<u>Докуме</u>Непосударственное акиредитованное некоммерческое частное образовательное учреждение **высшего образования** ФИО: Агабекян Рака Кардемия маркетинга и социально-информационных технологий — ИМСИТ» **(г. Краснодар)** Уникальный программный ключ: **(НАН ЧОУ ВО Академия ИМСИТ)** Информация о владельце: Должность: ректор Дата подписания: 28.09.2023 21:30:52 4237c7ccb9b9e111bbaf1f4fcda9201d015c4dbaa123ff774747307b9b9fbcbe

УТВЕРЖДАЮ

Проректор по учебной работе, доцент

\_\_\_\_\_\_\_\_\_\_\_\_\_\_Н.И. Севрюгина

17 апреля 2023 г.

# **Б1.В.ДЭ.05.02**

# **Моделирование в дизайне среды**

# рабочая программа дисциплины (модуля)

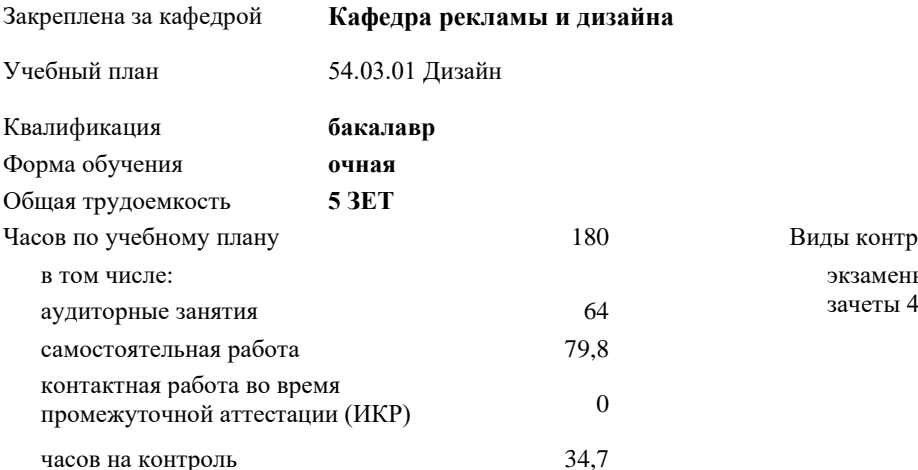

**Распределение часов дисциплины по семестрам**

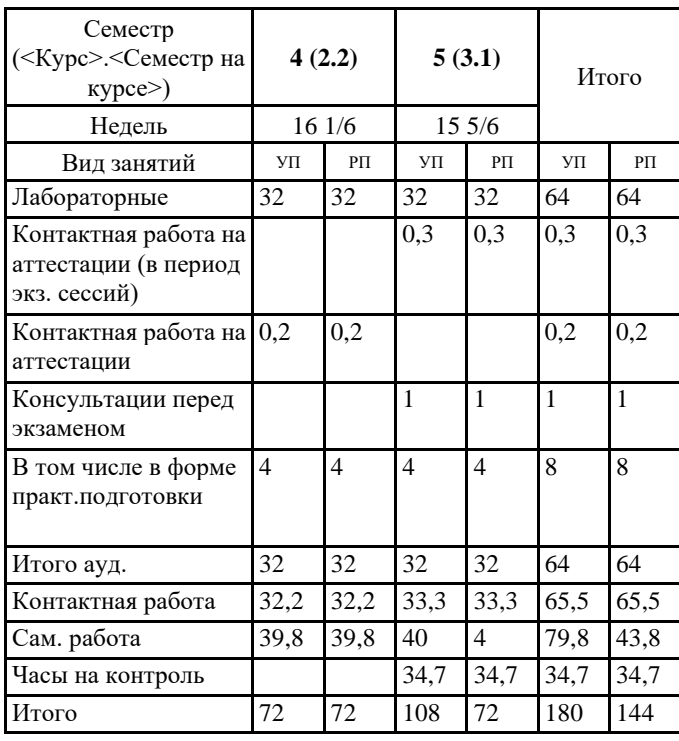

0 Виды контроля в семестрах: экзамены 5

# Программу составил(и): *нет, преподаватель, Салькова О.Н.*

Рецензент(ы): *нет, директор ООО"Джем", Моляр Ю.В.*

Рабочая программа дисциплины **Моделирование в дизайне среды**

разработана в соответствии с ФГОС ВО:

Федеральный государственный образовательный стандарт высшего образования - бакалавриат по направлению подготовки 54.03.01 Дизайн (приказ Минобрнауки России от 13.08.2020 г. № 1015)

составлена на основании учебного плана: 54.03.01 Дизайн утвержденного учёным советом вуза от 28.03.2022 протокол № 6.

Рабочая программа одобрена на заседании кафедры **Кафедра рекламы и дизайна**

Протокол от 28.08.2023 г. № 1

Зав. кафедрой Малиш Марьяна Адамовна

Согласовано с представителями работодателей на заседании НМС, протокол №9 от 17 апреля 2023 г.

Председатель НМС проф. Павелко Н.Н.

# **1. ЦЕЛИ ОСВОЕНИЯ ДИСЦИПЛИНЫ (МОДУЛЯ)**

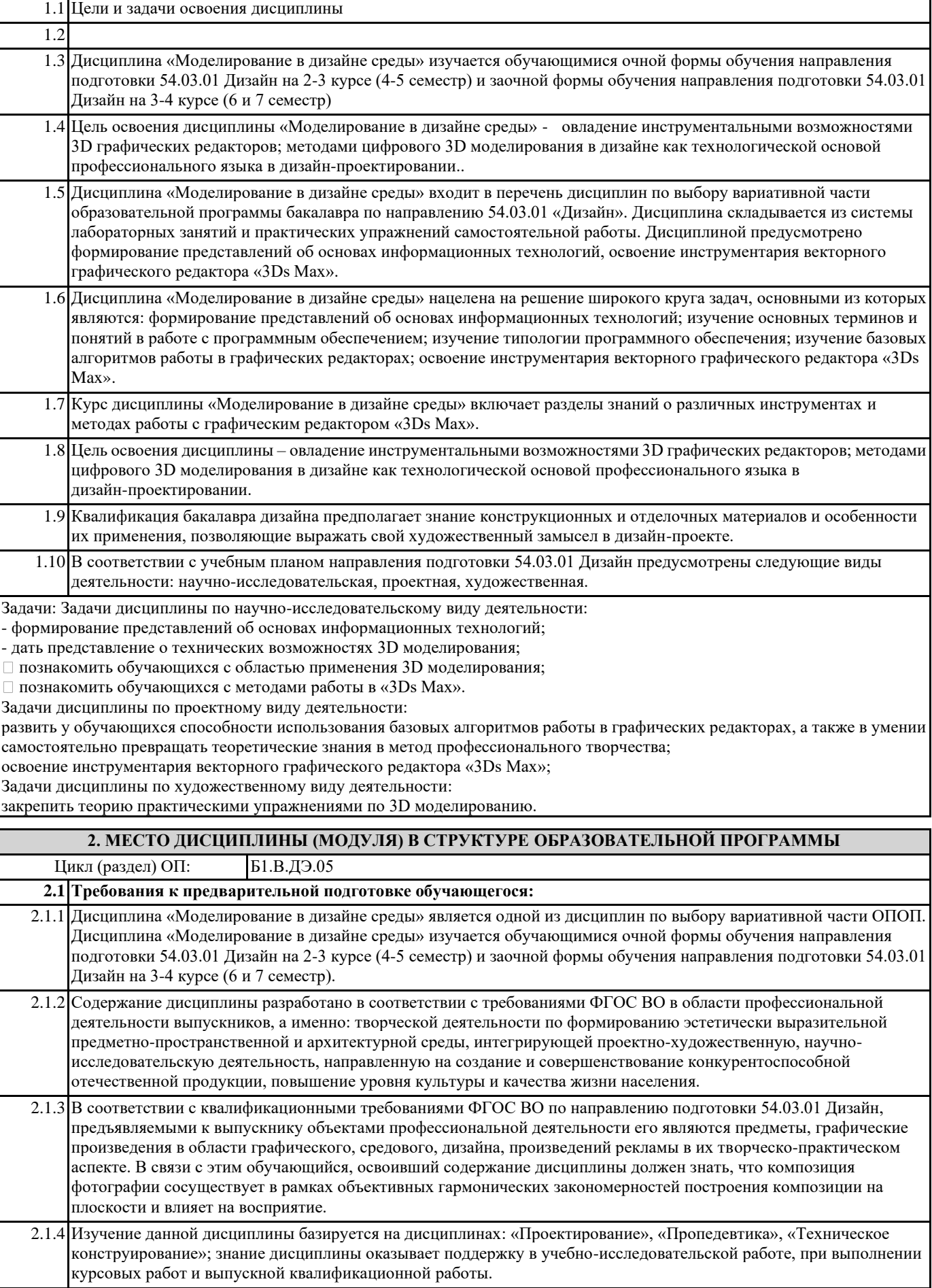

2.1.5 Пороговый (входной) уровень знаний, умений, опыта деятельности, требуемый для формирования компетенции необходимых для освоения программы дисциплины «Моделирование в дизайне среды» связан с дисциплинами и междисциплинарными связями, обеспечивающими формирование компетенций, необходимыми для освоения программы дисциплины «Моделирование в дизайне среды».

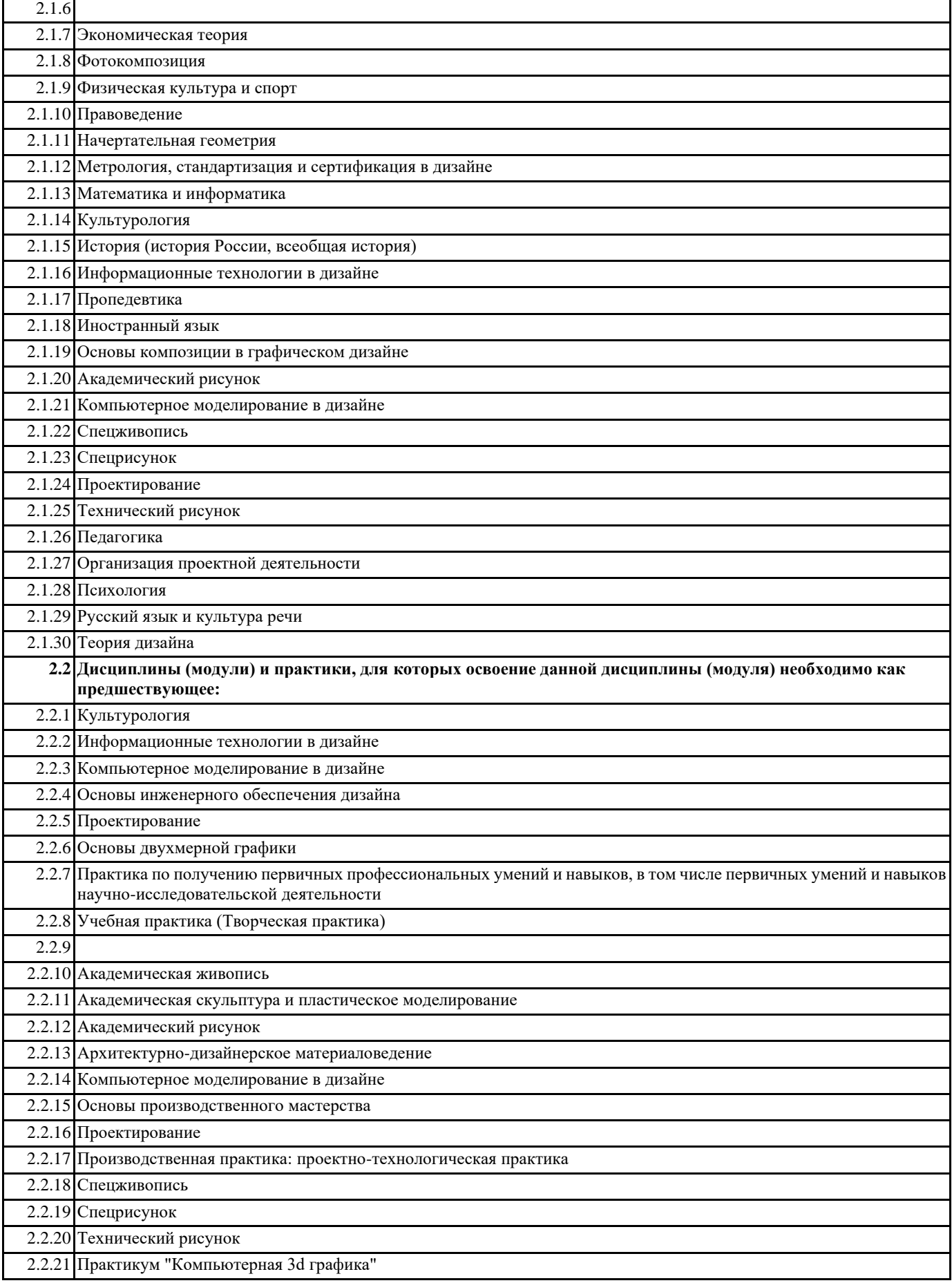

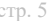

2.2.22 Художественно - техническое редактирование

2.2.23 Практикум "Компьютерное моделирование дизайн-проектов"

2.2.24 Производственная практика: преддипломная практика

2.2.25 Технология компьютерной визуализации

## **3. ФОРМИРУЕМЫЕ КОМПЕТЕНЦИИ, ИНДИКАТОРЫ ИХ ДОСТИЖЕНИЯ и планируемые результаты обучения**

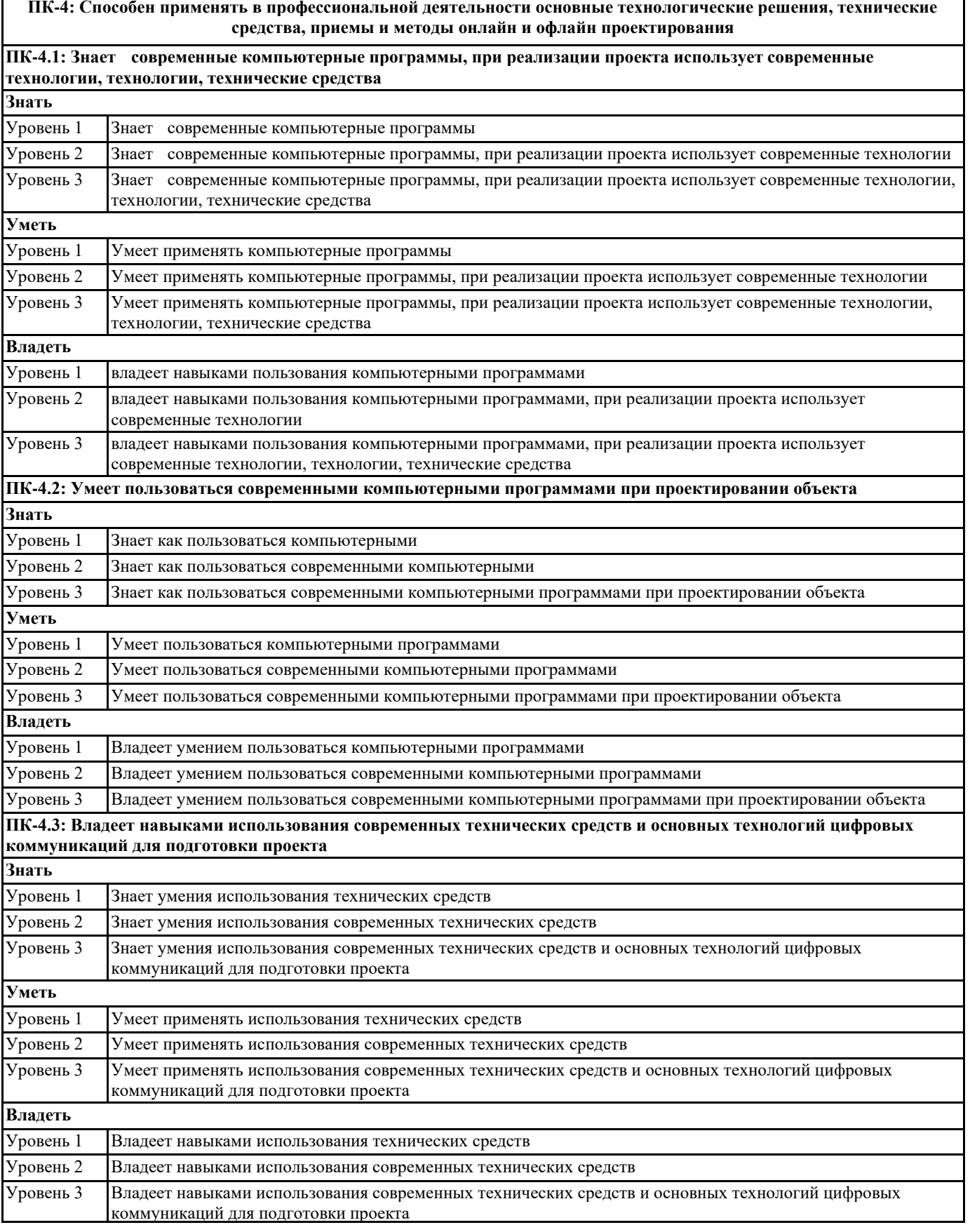

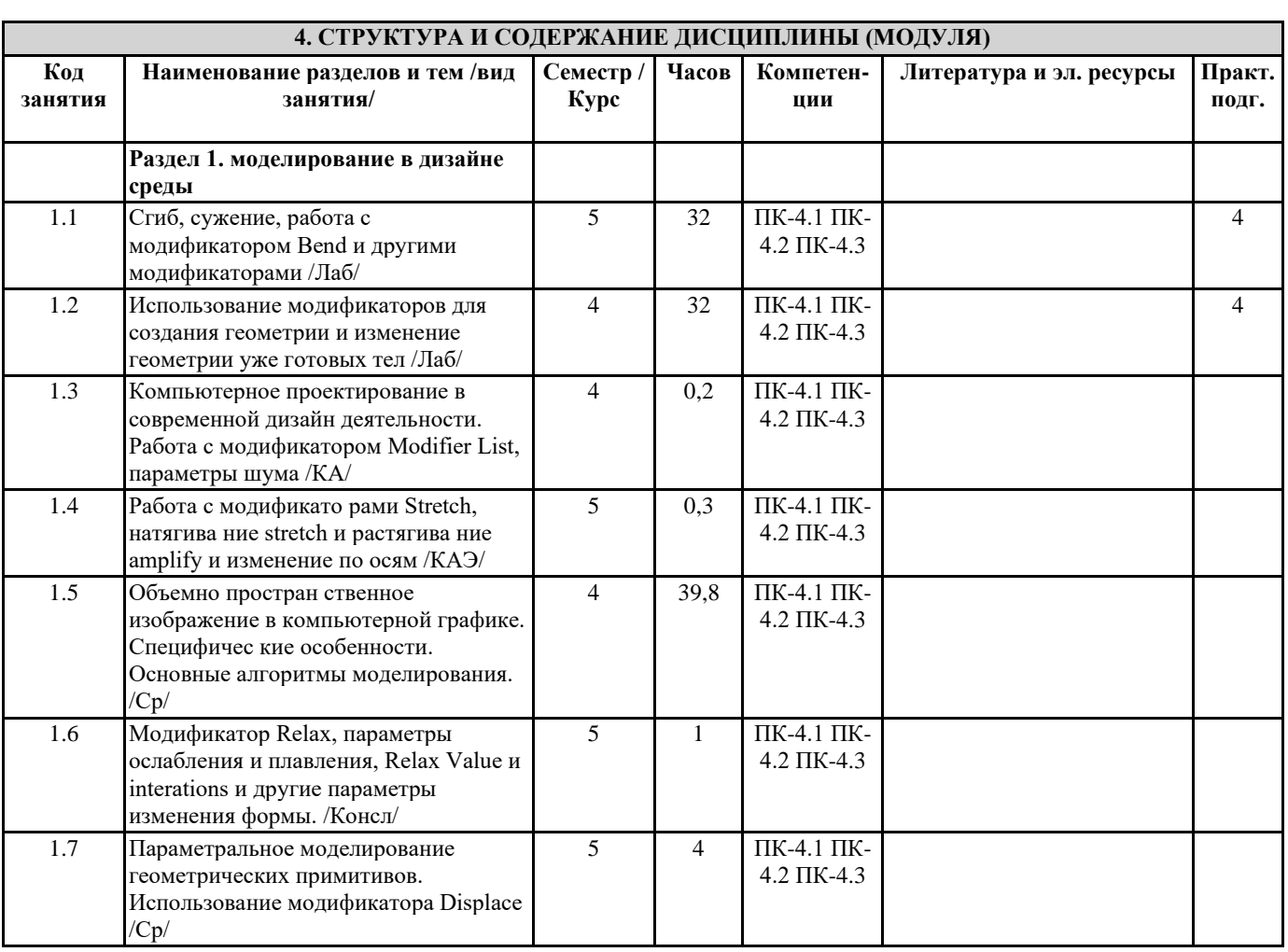

## **5. ОЦЕНОЧНЫЕ МАТЕРИАЛЫ**

### **5.1. Контрольные вопросы и задания**

Введение. Объект, предмет, цели и задачи дисциплины. Специфика занятий. Методика и требования к выполнению практических заданий. Основная и дополнительная литература. Вопросы для устного опроса.

3dsmax редактирование и сглаживание каркаса Использование модификаторов для создания геометрии и изменение геометрии уже готовых тел. Вопросы для устного опроса.

Сгиб, сужение, модификатор Bend Cгиб, сужение, работа с модификатором Bend и другими модификаторами. Вопросы для устного опроса.

Портфолио практических работ.

Нерегулярность (шум), растягивание и искривление Компьютерное проектирование в современной дизайн деятельности. Работа с модификатором Modifier List, параметры шума Вопросы для устного опроса.

Портфолио практических работ

Растягивание и искривление. Модификатор Stretch. Работа с модификаторами Stretch, натягивание stretch и растягивание amplify и изменение по осям.

Вопросы для устного опроса.

Портфолио практических работ

Вздутие и сферичность. Модификатор Push Объемно пространственное изображение в компьютерной графике. Специфические особенности. Основные алгоритмы моделирования.

Вопросы для устного опроса.

Портфолио практических работ

Ослабление и плавление. Модификатор Relax Модификатор Relax, параметры ослабления и плавления, Relax Value и interations и другие параметры изменения формы.

Вопросы для устного опроса.

Портфолио практических работ

Смещение и модификатор Displace Параметральное моделирование геометрических примитивов. Использование модификатора Displace. Вопросы для устного опроса.

Портфолио практических работ

Сплайны. Создание объемных объектов на основе сплайнов. Создание и редактирование сплайнов. NURBS поверхности.

 $YII: 54.03.01$  Дз графич дизаин  $3++22.$ plx  $\text{crp.}$  7 Редактирование NURBS поверхностей. Вопросы для устного опроса. Портфолио практических работ Присвоение материалов объектам сцены. Материалы. Редактирование материалов. Текстурные карты. Создание материалов. Библиотека материалов. Вопросы для устного опроса. Портфолио практических работ Принципы создания освещения сцены Источники освещения. Режимы освещения. Редактирование световой среды в сцене. Вопросы для устного опроса. Портфолио практических работ Визуализация сцены. Установка камер. Редактирование видов. Настройка визуализации сцены. Вопросы для устного опроса. Портфолио практических работ Контрольные вопросы для проведения промежуточной аттестации: 1. Какую роль в жизни современного социума играют цифровые технологии? 2. Назовите основные сферы использования цифровых технологий? 3. Что такое САПР, каково их значение для современной производства? 4. Какие области активного применения САПР Вы знаете? 5. Назовите основные этапы работы с информационными ресурсами с помощью цифровых технологий? 6. Что такое программное обеспечение? Почему обеспечение называется «программным»? 7. Что такое компьютерная программа? 8. Каково значение компьютерных технологий для проектирования в промышленности, архитектуре, дизайне? 9. В чем специфика компьютерной графики? 10. Какие виды компьютерной графики Вы знаете? 11. В чем специфика векторной компьютерной графики? 12. В чем специфика растровой компьютерной графики? 13. В чем специфика 3D компьютерной графики? 14. Что такое графический редактор? Какие графические редакторы Вы знаете? 15. В чем специфика векторного графического редактора? 16. В чем специфика растрового графического редактора? 17. В чем специфика 3D графического редактора? 18. Назовите наиболее популярные графические редакторы? 19. Что такое интерфейс компьютерной программы? 20. Каковы особенности интерфейса ГР «3Ds Max»? 21. Назовите основные методы управления видовыми окнами в ГР «3Ds Max». 22. Какие инструменты визуального осмотра объекта в пространстве в ГР «3Ds Max» Вы знаете? 23. Какие виды выделения в ГР «3Ds Max» Вы знаете? 24. Какие виды манипуляции с объектами в ГР «3Ds Max» Вы знаете? 25. Что такое «гизмо»? 26. Какие панели с инструментами для конфигурации формы Вам известны в ГР «3Ds Max»? 27. Каково содержание вкладки «Creatе»? 28. Что такое геометрические примитивы? 29. Какие типы исходных объектов представлены в ГР «3Ds Max»? 30. Что такое «сплайны», какие виды сплайнов Вы знаете? 31. Какие алгоритмы моделирования формы на основе сплайнов Вам известны? 32. Какие типы моделирования возможны в ГР «3Ds Max»? 33. Каково содержание вкладки «Modify»? 34. Что такое «модификаторы»? 35. Назовите основные группы модификаторов. 36. В чем специфика моделирования формы объектов с помощью модификаторов? 37. Что такое NURBS-кривые? 38. Что такое NURBS-поверхности? 39. Какова специфика моделирования с помощью NURBS-кривых? 40. Что такое управляемые точки («vertex»)? 41. Назовите усложненные модификаторы? 42. Перечислите инструментальные возможности модификатора «EDIT POLY». 43. Назовите специфику моделирования формы при помощи «булевых операций». 44. Каковы принципы процесса визуализации в ГР «3Ds Max» ? 45. Назовите основные типы источников освещения и формы их редактирования. 46. Каковы алгоритмы редактирования освещения сцены? 47. Каковы основные алгоритмы работы редактора материалов? 48. Что такое «текстурная карта», как она редактируется? 49. В чем особенности редактирования материалов? 50. Что такое «рендер»? 51. Как настраиваются установки «рендеринга»? 52. Что такое камера в ГР «3Ds Max» ?

- 53. Каковы алгоритмы установки и редактирования камер?
- 54. Каков алгоритм настройки результата визуализации?

13. Концепция

творчества.

21. Разработка

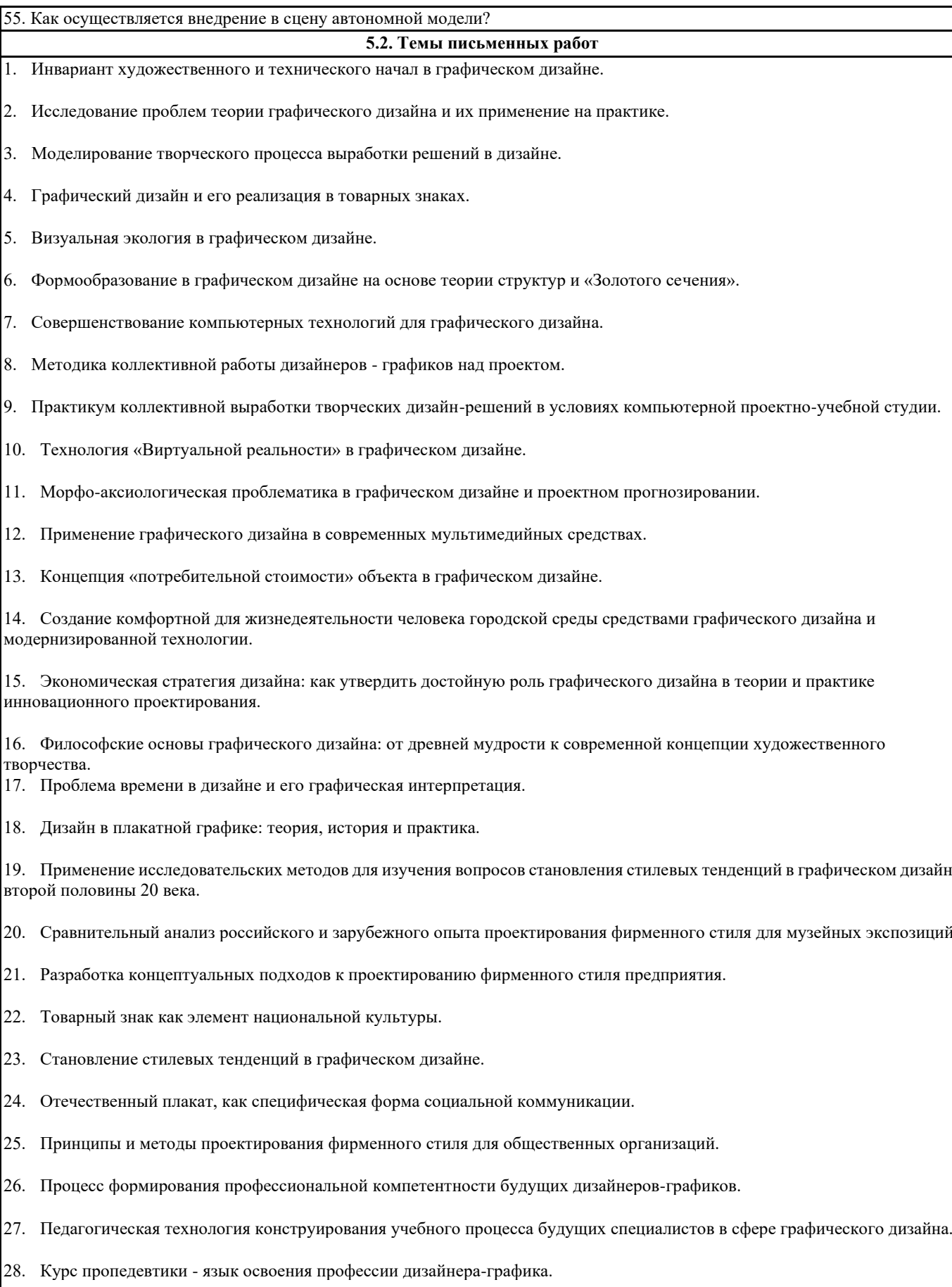

- 29. Теоретические основы языка графического дизайна.
- 30. Особенности цветового воздействия и проблемы цветовой организации в графическом дизайне.
- 31. История развития методики художественного проектирования в графическом дизайне.

32. Влияние новых технологий на формирование стиля в графическом дизайне.

- 33. Развитие стилевых тенденций в русской плакатно-журнальной графике.
- 34. Инвариант художественного и технического начал в дизайнерском творчестве.
- 35. Проблемы средового дизайна теория и практика.
- 36. Моделирование творческого процесса выработки решений в дизайне среды.
- 37. Визуальная экология в средовом дизайне.
- 38. Формообразование в средовом дизайне на основе теории структур и «Золотого сечения».
- 39. Совершенствование компьютерных технологий для средового дизайна.
- 40. Коллективная работа дизайнеров в «Ситуационных центрах».
- 41. Практикум коллективной выработки творческих дизайн-решений в условиях компьютерной проектно-учебной студии.
- 42. Технология «Виртуальной реальности» в дизайне среды.
- 43. Морфо-аксиологическая проблематика в средовом дизайне и проектном прогнозировании.
- 44. Дизайн современного мультимодального логистического терминала –
- (транспортного узла) и соответствующей городской инфраструктуры

средствами «виртуальой реальности».

45. Концепция «потребительной стоимости» объекта в архитектуре и дизайне.

46. Создание домашней среды для жизнедеятельности человека средствами дизайна и модернизированной «многоиндустриальной» технологии.

47. Экономическая стратегия дизайна: как утвердить достойную роль дизайна в теории и практике инновационного проектирования и гармонизации среды?

48. Философские основы дизайна: от древней мудрости сотворения гармоничной среды – к современной концепции предметного художественного творчества.

49. Проблема времени в дизайне: графическая интерпретация «Архитектуры времени» и возможности исследования истории и прогноза.

- 50. Принцип эстетизации городской среды в условиях современного мегаполиса.
- 51. Методологические основы проектирования средовых объектов с учетом использования принципа синтеза искусств.
- 52. Современные аспекты формообразования при проектировании объектов ландшафтной архитектуры.
- 53. Экологические аспекты дизайна при проектировании общественных интерьеров.
- 54. Некоторые особенности предпроектного исследования при проектировании объектов ландшафтной среды.
- 55. Принципы проектирования экспозиций литературных музеев.
- 56. Специфические особенности проектирования световой среды городского пространства.

57. Применение исследовательских методов для изучения вопросов становления стилевых тенденций в интерьере второй половины 20 века.

58. Сравнительный анализ российского и зарубежного опыта проектирования музейных экспозиций.

59. Садово-парковые стили в русской усадебной культуре 17 – 19 веков.

60. Принципы и методы проектирования среды современных загородных жилых объектов.

 $\alpha$ 

62. Педагогическая технология конструирования учебного процесса будущих специалистов в сфере художественного проектирования среды.

63. Курс пропедевтики - язык освоения профессии дизайнера среды.

64. Особенности цветового воздействия и проблемы цветовой организации среды микрорайона города.

65. Отечественная история развития методики художественного проектирования средовых объектов.

Курсовая работа не предусмотрена.

#### **5.3. Фонд оценочных средств**

Для организации контроля знаний обучающихся используется комплект оценочных средств, включающий в себя: 1. Перечень вопросов для подготовки к зачёту/экзамену.

2. Практические аудиторные и самостоятельные задания по темам дисциплины.

Формами диагностического контроля лекционной части данной дисциплины могут являться устные опросы и собеседования, просмотры выполненных работ и т.д.

Текущий контроль призван, с одной стороны, определить уровень продвижения обучающихся в изучении материала, а с другой стороны – показать эффективность выбранных средств и методов обучения.

Формы контроля могут варьироваться в зависимости от содержания раздела текущего контроля могут являться коллоквиумы, выставки практических заданий, просмотр выполненных работ с проведением коллективной рефлексии- обсуждения, анализ конкретных профессиональных ситуаций, мониторинг результатов семинарских и практических занятий и др. Формы такого контроля выполняют одновременно и обучающую функцию.

В дизайн-образовании традиционной формой является просмотр практических заданий (аудиторных и самостоятельных) с учетом новых требований могут быть добавлены: комплексное тестирование, защита проекта, презентация портфолио обучающегося и др. Фонд оценочных средств согласно установленного порядка прилагается.

Условия реализации программы для обучающихся инвалидов и лиц с ограниченными возможностями здоровья

Специфика получаемой направленности (профиля) образовательной программы, ее визуальный характер, предполагает возможность обучения следующих категорий инвалидов и лиц с ограниченными возможностями здоровья: - с ограничением двигательных функций;

- с нарушениями слуха.

Организация образовательного процесса обеспечивает возможность беспрепятственного доступа, обучающихся с ограниченными возможностями здоровья и (или) инвалидов в учебные аудитории и другие помещения, имеется наличие пандусов, поручней, расширенных дверных проемов и лифтов.

В учебных аудиториях и лабораториях имеется возможность оборудовать места для студентов-инвалидов по следующим видам нарушения здоровья: опорно-двигательного аппарата и слуха. Освещенность учебных мест устанавливается в соответствии с положениями СНиП 23-05-95 «Естественное и искусственное освещения». Все предметы, необходимые для учебного процесса, располагаются в зоне максимальной досягаемости вытянутых рук.

Помещения предусматривают учебные места для инвалидов вследствие сердечно-сосудистых заболеваний, оборудованы солнцезащитными устройствами (жалюзи), имеется система климат-контроля.

По необходимости для инвалидов лиц с ограниченными возможностями здоровья разрабатываются индивидуальные учебные планы и индивидуальные графики, обучающиеся обеспечиваются печатными и электронными образовательными ресурсами в формах, адаптированных к ограничениям их здоровья.

Материально – техническое обеспечение дисциплины

Освоение дисциплины предполагает использование академической аудитории для проведения лекционных и семинарских занятий с необходимыми техническими средствами (компьютер или ноутбук, оборудование мульти-медиа (проектор), доска). Мультимедиа-проектор необходим для демонстрации электронных презентаций по разделам дисциплины.

### **5.4. Перечень видов оценочных средств**

#### Опенка

«отлично» Обучающийся показывает не только высокий уровень теоретических знаний по дисциплине, но и прослеживает междисциплинарные связи, умеет связывать знания, полученные при изучении различных дисциплин, анализировать практические ситуации, принимать соответствующие решения. Ответ построен логично, материал излагается четко, ясно, аргументировано, уместно используется информационный и иллюстративный материал (примеры из практики). На вопросы отвечает кратко, аргументировано, уверенно, по существу.

Оценка

«хорошо» Обучающийся показывает достаточный уровень профессиональных знаний, свободно оперирует понятиями, профессиональными терминами, имеет представление о междисциплинарных связях, увязывает знания, полученные при изучении различных дисциплин, умеет анализировать практические ситуации, но допускает некоторые погрешности. Ответ построен логично, материал излагается ясно, привлекается информативный и иллюстрированный материал, но при ответе допускает некоторые погрешности. Вопросы, задаваемые преподавателем, не вызывают существенных затруднений. Оценка

«удовлетворительно» Обучающийся показывает недостаточный уровень знаний учебного и лекционного материала, не в полном объеме владеет практическими навыками, чувствует себя неуверенно при анализе междисциплинарных связей. В ответе не всегда присутствует логика, аргументы привлекаются неубедительные. На

поставленные вопросы затрудняется с ответами, показывает не достаточно глубокие знания.

#### Оценка

«не удовлетворительно» Обучающийся показывает слабый уровень профессиональных знаний, затрудняется при анализе практических ситуаций. Не может привести примеры из реальной практики. Неуверенно и логически непоследовательно излагает материал. Неправильно отвечает на поставленные вопросы или затрудняется с ответом.

На зачёте учитывается полнота и качественное выполнение портфолио практических и самостоятельных работ. Для комплексного планирования и осуществления всех форм учебной работы и контроля рекомендуется использовать портфолио и балльно-рейтинговую систему (БРС). Балльно-рейтинговая система (БРС) наиболее эффективна для дисциплин, где формой промежуточной аттестации является экзамен. Любой элемент учебного процесса (от посещения лекции до выполнения письменных заданий) может быть соотнесен с определенным количеством баллов, обучающийся же получает возможность «накапливать» оценочные баллы в ходе изучения дисциплины.

Порядок реализации балльно-рейтинговой системы в Академии ИМСИТ реализуется отдельным локальным актом.

## **6. УЧЕБНО-МЕТОДИЧЕСКОЕ И ИНФОРМАЦИОННОЕ ОБЕСПЕЧЕНИЕ ДИСЦИПЛИНЫ (МОДУЛЯ) 6.1. Рекомендуемая литература**

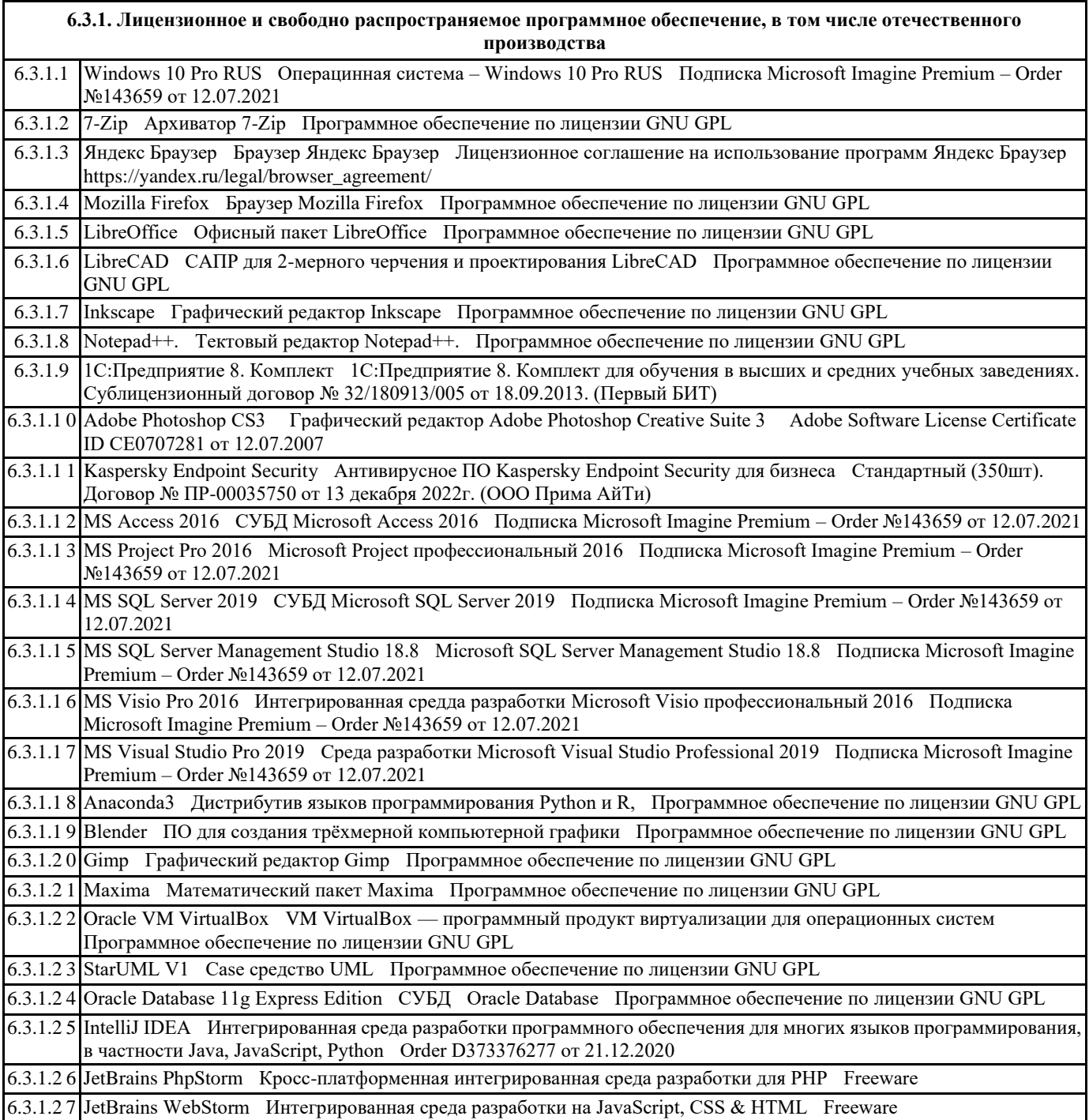

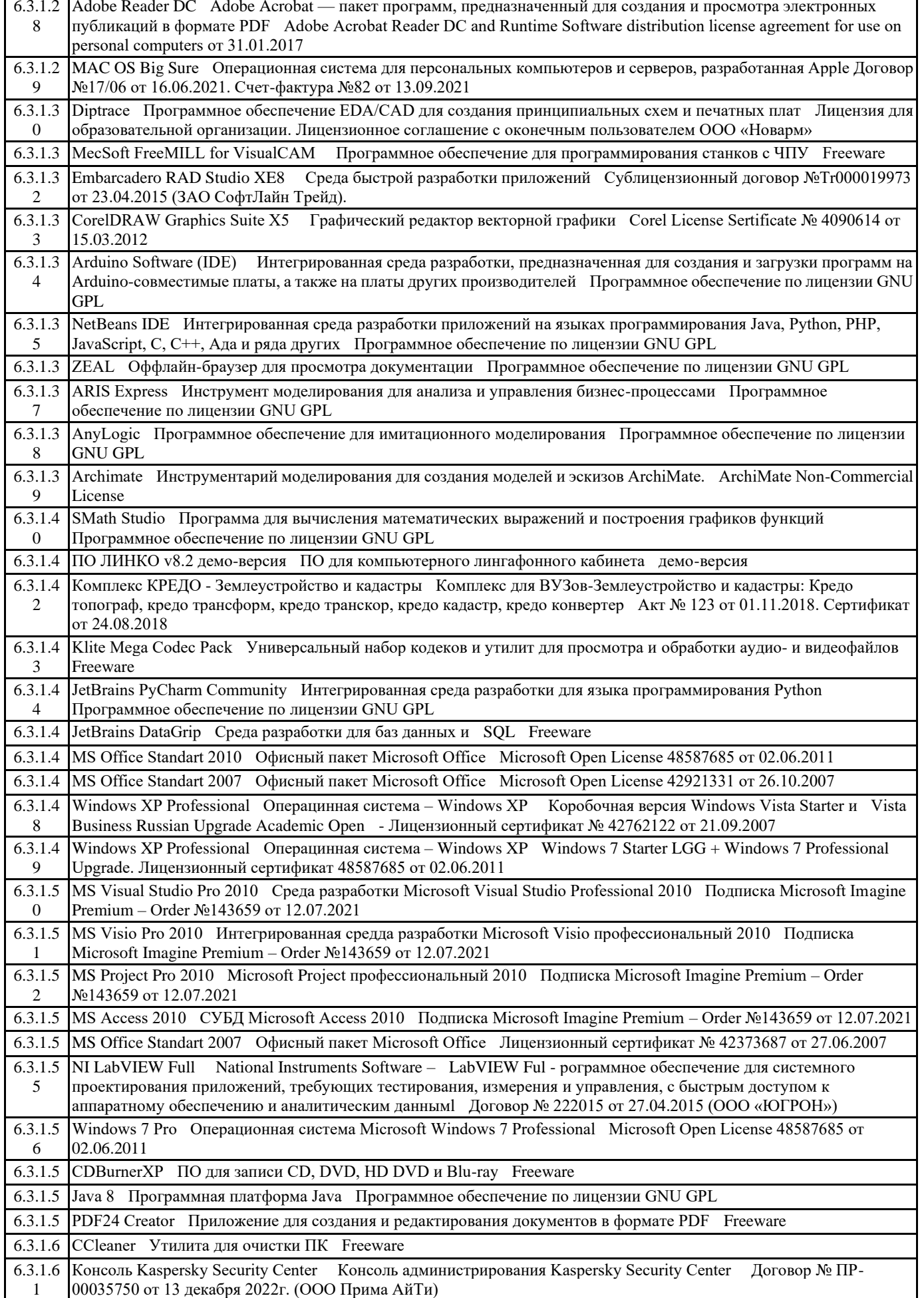

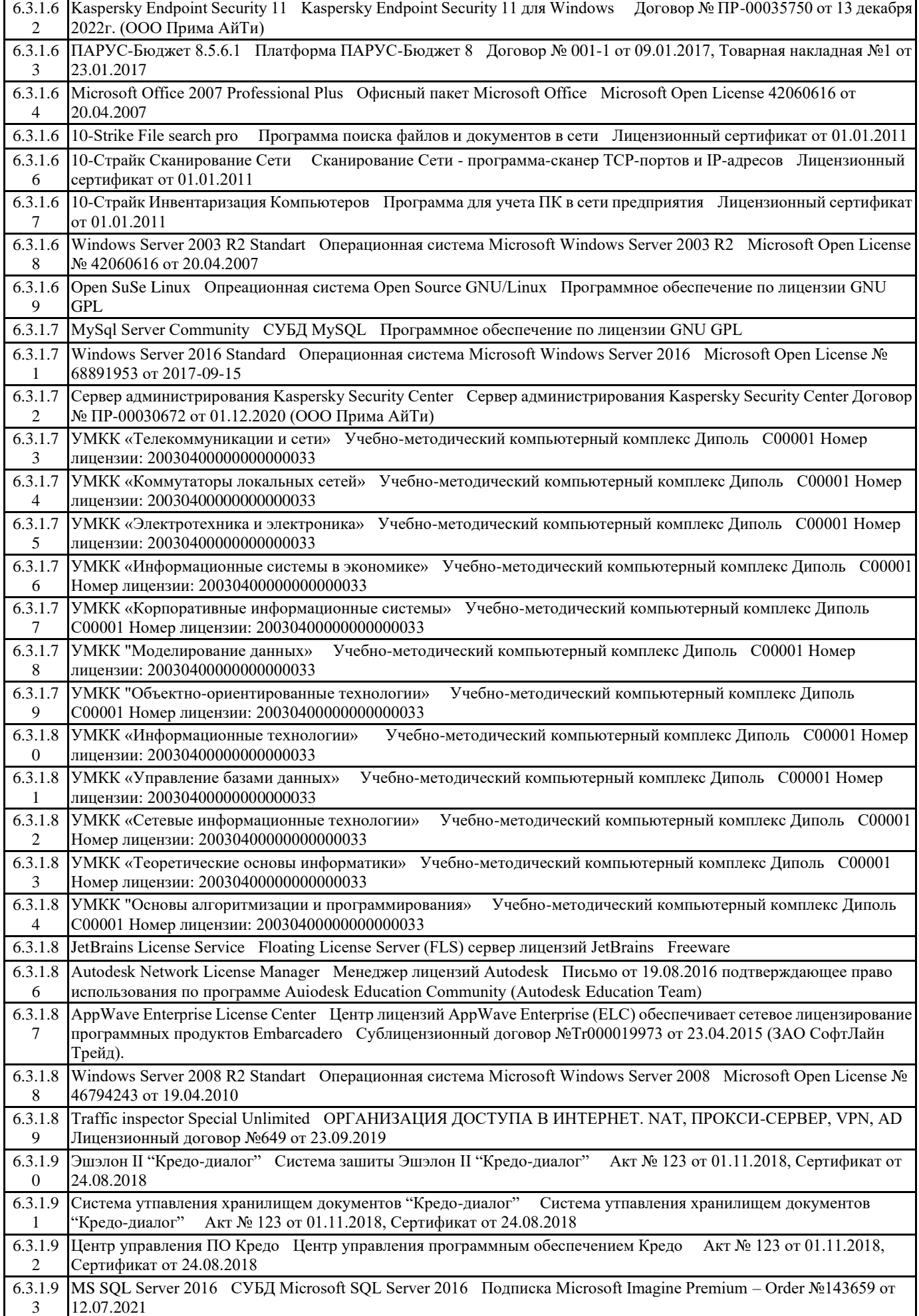

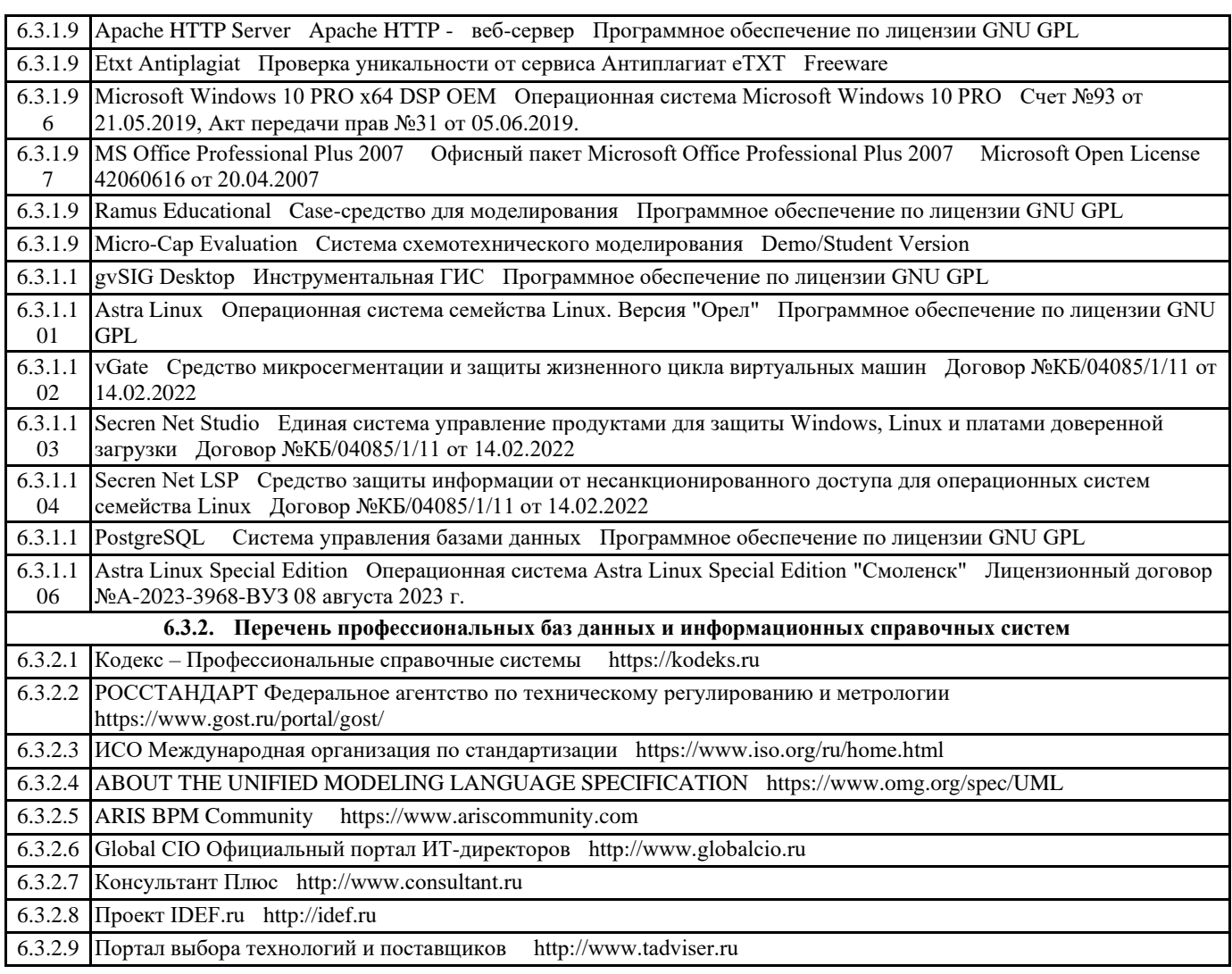

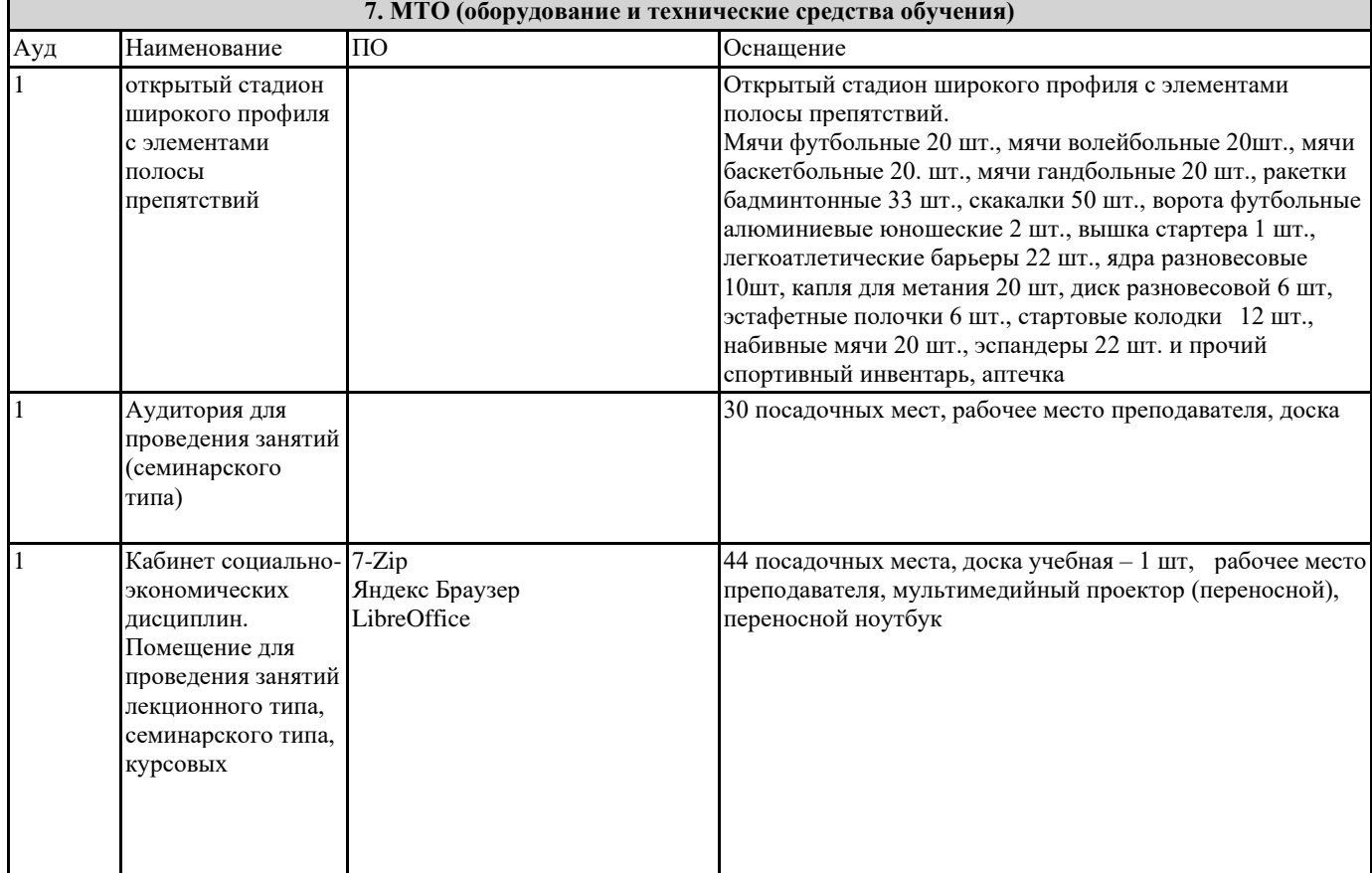

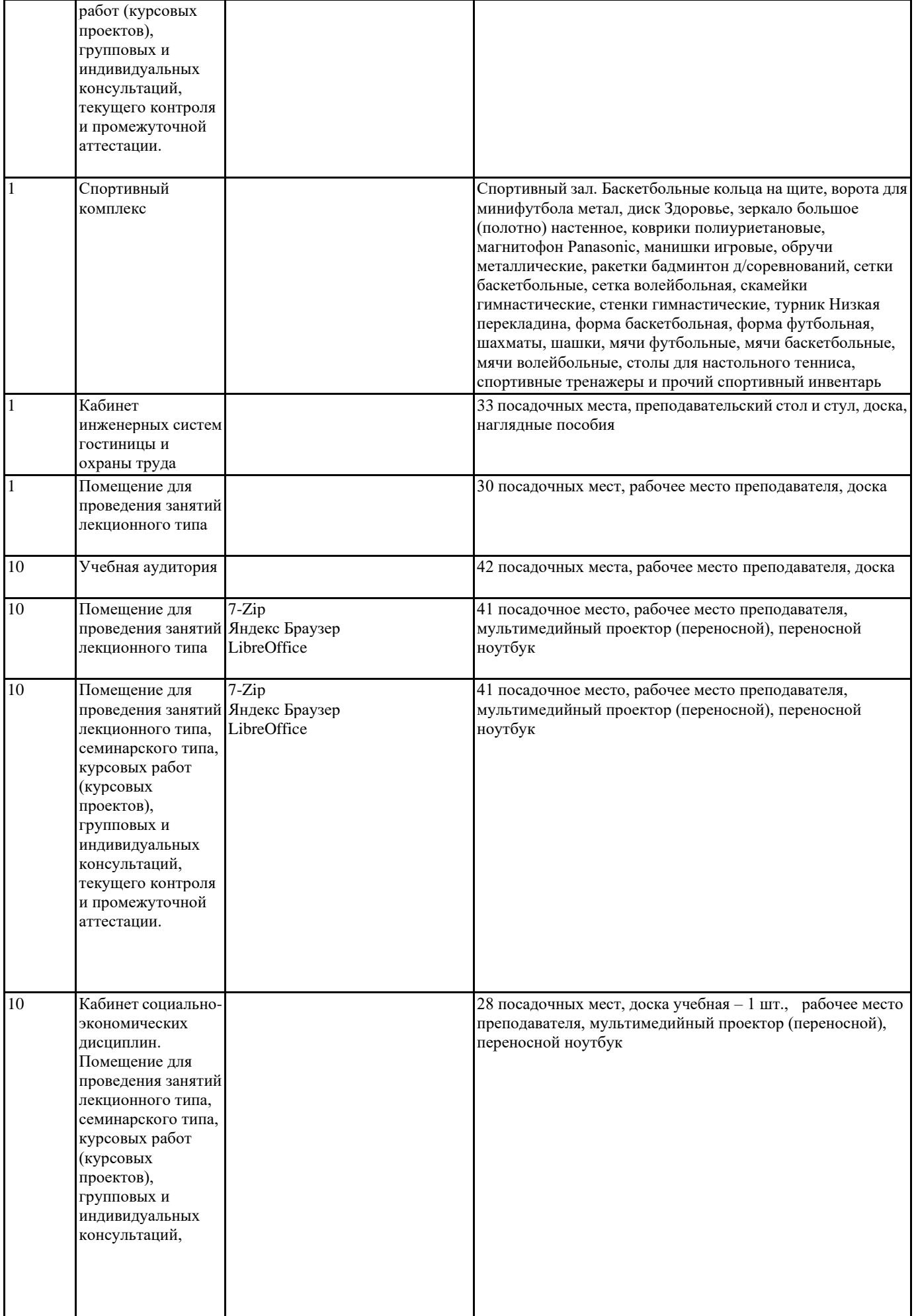

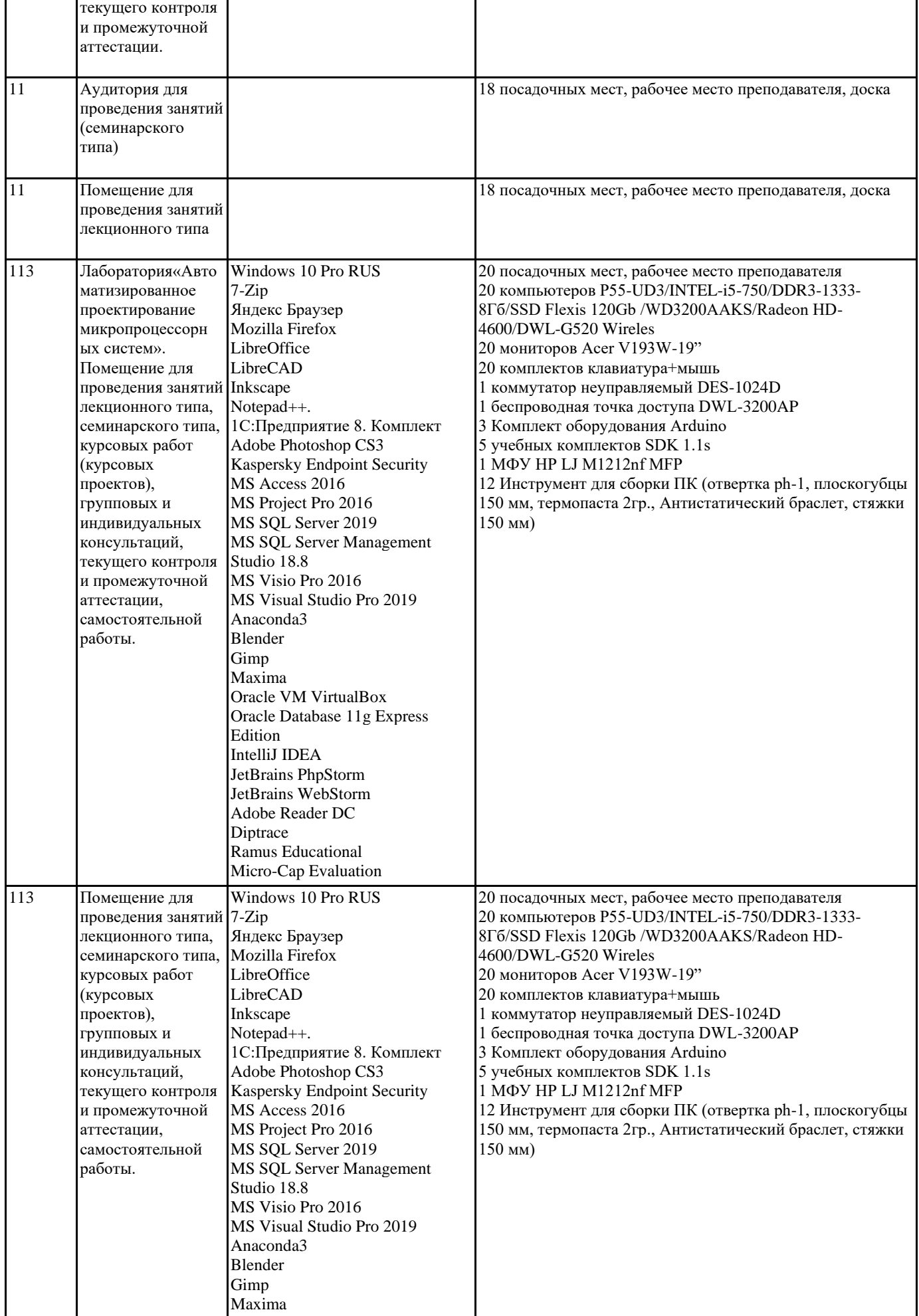

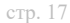

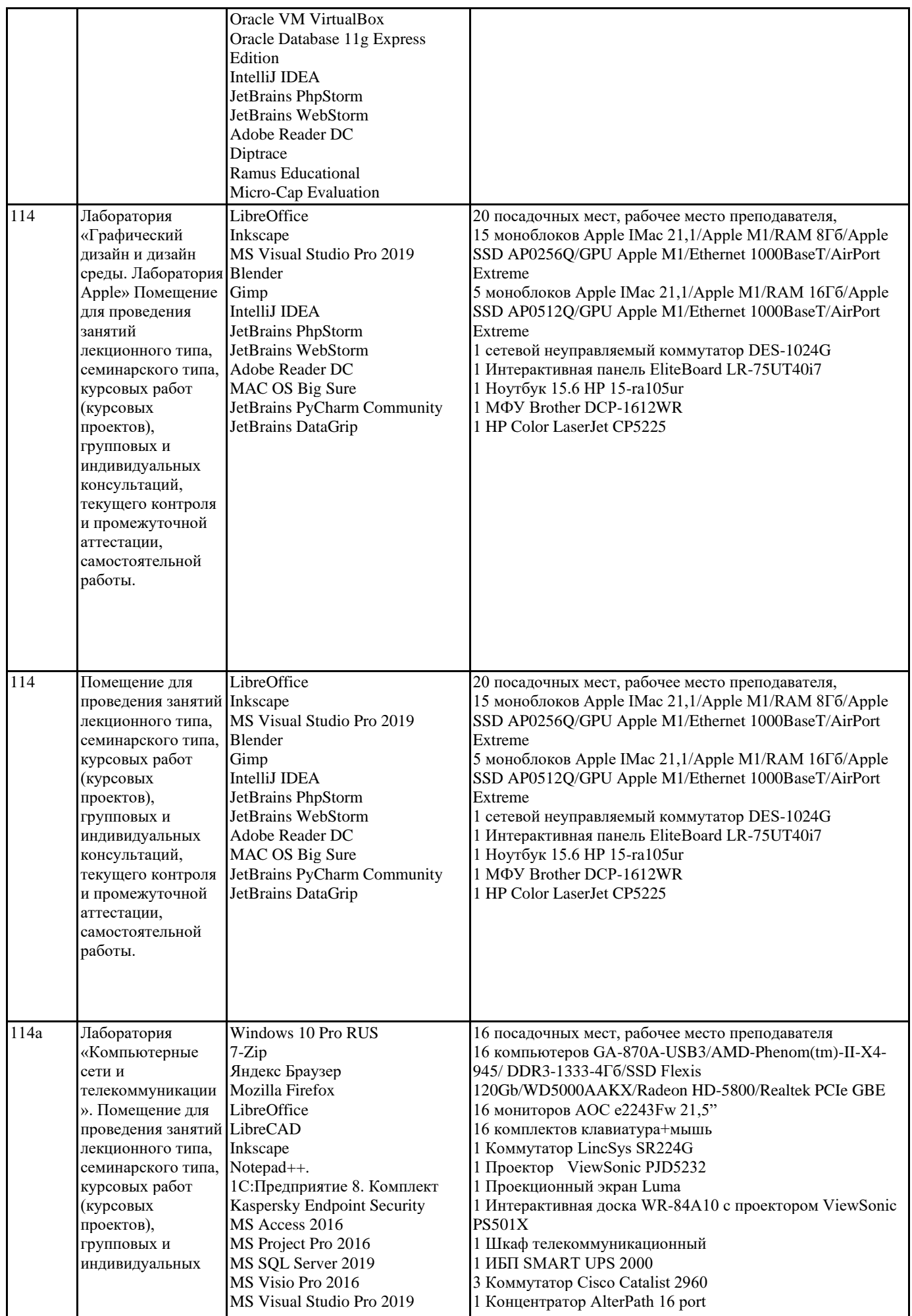

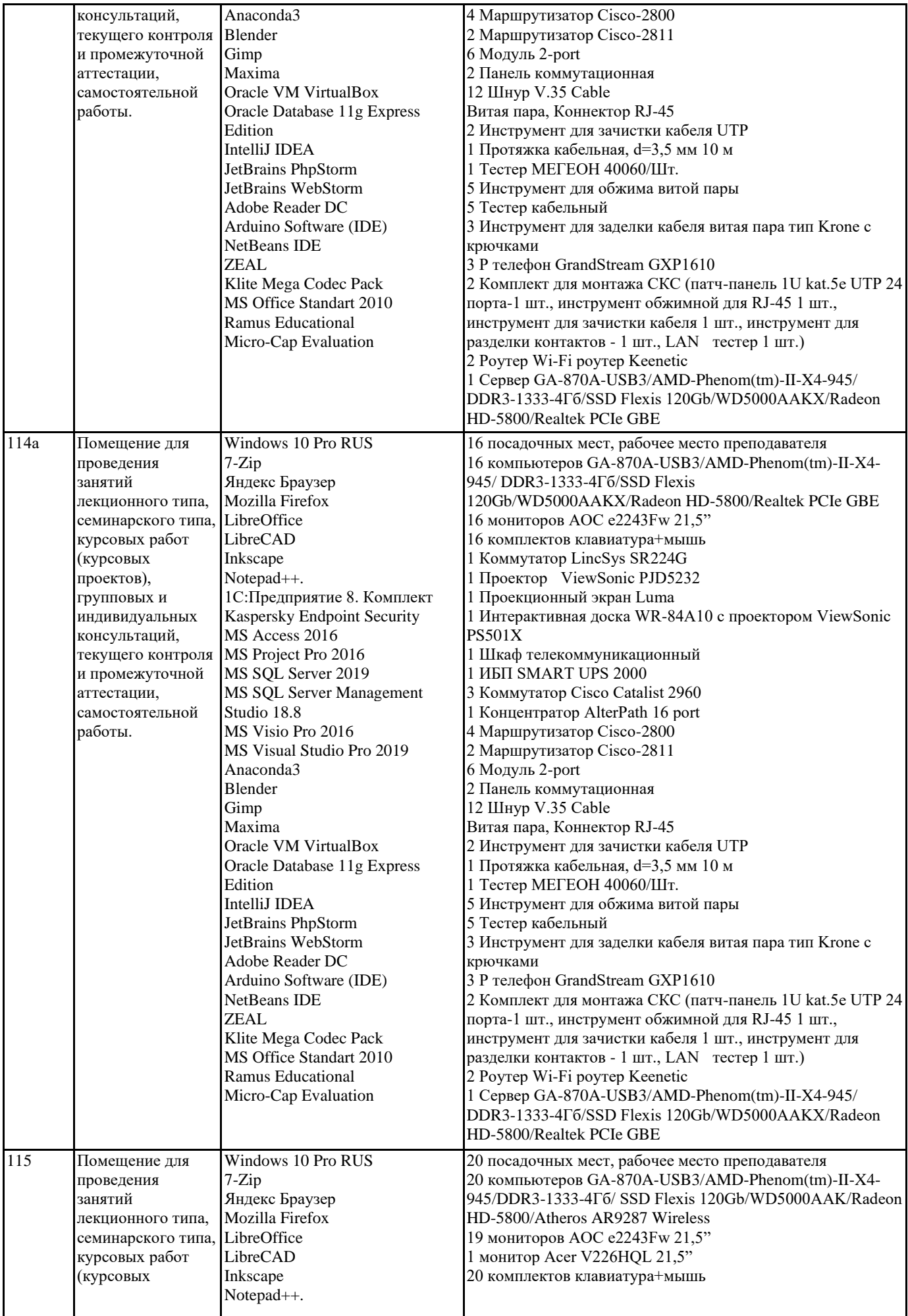

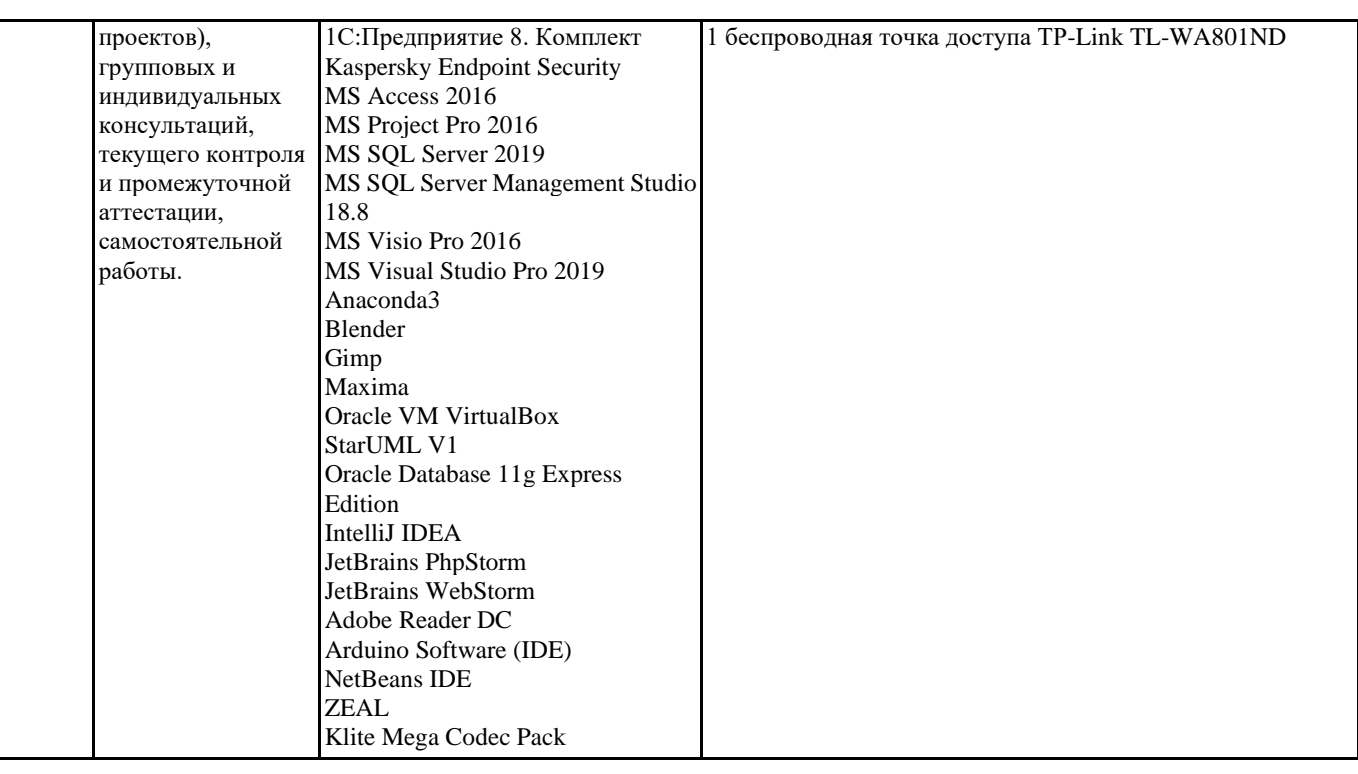

### **8. МЕТОДИЧЕСКИЕ УКАЗАНИЯ ДЛЯ ОБУЧАЮЩИХСЯ ПО ОСВОЕНИЮ ДИСЦИПЛИНЫ (МОДУЛЯ)**

Методические указания к лабораторным занятиям

Учебный материал по дисциплине «Моделирование в дизайне среды» разделен на логически завершенные части (модули), после изучения которых предусматривается опрос и просмотр практических работ. Работы оцениваются в баллах, сумма которых определяет рейтинг каждого из обучающегося. В баллах оцениваются не только знания и навыки обучающихся, но и творческие их возможности: активность, неординарность, решение поставленных проблем, умение сформулировать и решить научную проблему.

Дисциплина «Моделирование в дизайне среды» – входит в вариативный блок профессиональных знаний и навыков, на основе которых будет формироваться творческий аппарат обучающихся. Без успешного освоения этой дисциплины невозможно качественная профессиональная подготовка по спецдисциплинам. Формируемый арсенал знаний и навыков нацелен на успешную самостоятельную творческую деятельность в сфере дизайна. Немаловажным в процессе освоения знаний и навыков по дисциплине «Моделирование в дизайне среды» является ознакомление обучаемого с мировой проектной практикой и опыт признанных мастеров дизайна и фотографии.

Дисциплина «Моделирование в дизайне среды» осваивается практически на примерах и заданиях, сориентированных на решение творческих задач. Выдаваемые на занятиях задания сопровождаются вводным инструктированием, в котором излагаются методические и технологические требования к выполнению работы. Обучающихся знакомят с аналогами и прототипами, характерными особенностями композиционных решений в конкретных случаях, определяются цели, ставится учебная задача. Перед выполнением работы обучающиеся получают необходимую дополнительную информацию: перечень специальной и справочной литературы, визуальный материал на цифровых носителях, нормы и стандарты, технические условия и т. д.

Форма текущего контроля знаний – контроль выполнения работы обучающихся на практическом занятии. Итоговая форма контроля знаний по дисциплине – зачёт.

Дисциплина «Моделирование в дизайне среды» обеспечивается необходимой учебной, учебно-методической и специализированной литературой.

Основная литература

1. Декоративное садоводство с основами ландшафтного проектирования : учебник / А.В. Исачкин, В.А. Крючкова, А.Г. Скакова, Х.В. Шарафутдинов ; под ред. А.В. Исачкина. — Москва : ИНФРА-М, 2020. — 522 с. + Доп. материалы [Электронный ресурс]. — (Среднее профессиональное образование). - Текст : электронный. - URL: https://new.znanium.com/catalog/product/1018414

2. Никулина, Е.О.Теория, методология, практика проектирования предприятий питания : монография / Е.О. Никулина, Г.В. Иванова, О .Я. Кольман. - Красноярск : Сиб. федер. ун-т, 2018. - 174 с. - ISBN 978-5-7638-3837-4. - Текст : электронный. - URL: https://new.znanium.com/catalog/product/1031845

3. Дизайн в пространстве культуры : От арт-объекта до эклектики: научно-популярное / М. Лаврентьев . - Москва :Альпина Паблишер, 2018. - 152 с.: ISBN 978-5-9614-6566-2 - Текст : электронный. - URL:

https://new.znanium.com/catalog/product/1002222

4. Организация проектной деятельности: Учебное пособие / Михалкина Е.В., Никитаева А.Ю., Косолапова Н.А. - Ростов-на-Дону:Издательство ЮФУ, 2016. - 146 с.: ISBN 978-5-9275-1988-0 - Текст : электронный. - URL:

https://new.znanium.com/catalog/product/989958

5. Краснощёков, Ю.В. Основы проектирования конструкций зданий и сооружений : учеб. пособие / Ю.В.

Краснощёков, М.Ю. Заполева. - 2-е изд., испр. и доп. - Москва : Инфра-Инженерия, 2019. - 316 с. - ISBN 978-5-9729-0301-6. - Режим доступа: https://new.znanium.com/catalog/product/1053316

6. Дмитриева Л.М. Дизайн в культурном пространстве: Учебное пособие / Дмитриева Л.М., Балюта П.А. - М.:Магистр, НИЦ ИНФРА-М, 2017. - 152 с. Режим доступа: http://znanium.com/catalog.php?bookinfo=895800

7. Архитектурно-ландшафтный дизайн: теория и практика: Учебное пособие/Потаев Г. А., Мазаник А. В., Нитиевская Е. Е.,

Лазовская Н. А. - М.: Форум, НИЦ ИНФРА-М, 2017. - 320 с. Режим доступа: http://znanium.com/catalog.php?bookinfo=478843 8. СмирноваЛ.Э. История и теория дизайна/СмирноваЛ.Э. - Краснояр.: СФУ, 2014. -224 с.

9. Режим доступа: http://znanium.com/catalog.php?bookinfo=550383

10. Шпаков, П. С. Основы компьютерной графики [Электронный ресурс] : учеб. пособие / П. С. Шпаков, Ю. Л. Юнаков, М. В.

Шпакова. – Красноярск : Сиб. федер. ун-т, 2014. – 398 с.

11. Режим доступа: http://znanium.com/catalog.php?bookinfo=507976

12. Рябцев,Д. 3ds Max 2009.Дизайн помещений и интерьеров.СПб:ПИТЕР,2009.-512

Дополнительная литература

1. Алексеев, А.Г. Проектирование: предметный дизайн : учеб. наглядное пособие для студентов очной формы обучения по направлению подготовки 54.03.01 «Дизайн», профили подготовки: «Графический дизайн», «Дизайн костюма»: квалификация (степень) выпускника «бакалавр» / А.Г. Алексеев. - Кемерово : Кемеров. гос. ин-т культуры, 2017. - 95 с. - ISBN

978-5-8154-0405-2. - Текст : электронный. - URL: https://new.znanium.com/catalog/product/1041647

2. Шишанов, А.Ландшафтный дизайн и экстерьер в 3ds Max.-СПб:ПИТЕР,2010.

3. Ларченко Д.,Келле-Пелле А.Интерьер: дизайн и компьютерное моделирование.- СПб.: Питер, 2011.-480 с.

4. Рашевская М.А. Компьютерные технологии в дизайне среды: учеб. пособие.- М.: ФОРУМ, 2009.-304 с.

5. Глейзер Дж., Найт К. Дизайн. Разработка проектов. Разбуди свое вдохновение!.- СПб.: Питер, 2014.-248 с.

Периодические издания

Статьи по темам и разделам курса в профессиональных журналах:

1. AD architectural digest – международный журнал об архитектуре и дизайне.

2. «Как» - журнал о графическом дизайне,

3. «Проектор» - освещение вопросов дизайна,

4. «Дизайнинформ: профессиональный журнал по вопросам дизайна»,

5. «Проект. Россия» - журнал о проектном творчестве и архитектуре.

Интернет – ресурсы

1. Открытые электронные курсы «ИИТО ЮНЕСКО» по информационным технологиям [Электронный ресурс]. Режим доступа: www.lms.iite.unesco.org (Дата обращения 11.06.2016 г.)

2. Открытая электронная библиотека «ИИТО ЮНЕСКО» по ИКТ в образовании) [Электронный ресурс]. Режим доступа: http://ru.iite.unesco.org/publications (Дата обращения 11.06.2016 г.)

3. Мегаэнциклопедия Кирилла и Мефодия, разделы «Наука / Математика. Кибернетика» и «Техника / Компьютеры и Интернет» [Электронный ресурс]. Режим доступа: www.megabook.ru (Дата обращения 11.06.2016 г.)

4. Портал «Информационно-коммуникационные технологии в образовании» [Электронный ресурс]. Режим доступа: www.ict.edu.ru (Дата обращения 11.06.2016 г.)

5. Справочник образовательных ресурсов «Портал цифрового образования» [Электронный ресурс]. Режим доступа: www.digital-edu.ru (Дата обращения 11.06.2016 г.)

6. Единое окно доступа к образовательным ресурсам Российской Федерации [Электронный ресурс]. Режим доступа: www.window.edu.ru

Введение Лабораторные занятия Проработка и повторение материала учебных пособий, подготовка практических работ 3dsmax редактирование и сглаживание каркаса Лабораторные занятия Проработка и повторение материала учебных пособий, подготовка практических работ

Сгиб, сужение, модификатор Bend Лабораторные занятия Проработка и повторение лекционного материала и материала учебных пособий, подготовка практических работ

Нерегулярность (шум), растягивание и искривление. Лабораторные занятия Проработка и повторение лекционного материала и материала учебных пособий, подготовка практических работ

Растягивание и искривление. Модификатор Stretch Лабораторные занятия Проработка и повторение лекционного материала и материала учебных пособий, подготовка практических работ

Вздутие и сферичность. Модификатор Push Лабораторные занятия Проработка и повторение лекционного материала и материала учебных пособий, подготовка практических работ

Ослабление и плавление. Модификатор Relax Лабораторные занятия Проработка и повторение лекционного материала и материала учебных пособий, подготовка практических работ

Смещение и модификатор Displace Лабораторные занятия Проработка и повторение лекционного материала и материала учебных пособий, подготовка практических работ

Сплайны. Созда-ние объемных объектов на основе сплайнов. Лабораторные занятия Проработка и повторение лекционного материала и материала учебных пособий, подготовка практических работ

Присвоение материалов объектам сцены. Лабораторные занятия Проработка и повторение лекционного материала и материала учебных пособий, подготовка практических работ

Принципы соз-дания освещения сцены. Лабораторные занятия Проработка и повторение лекционного материала и материала учебных пособий, подготовка практических работ Визуализация сцены. Лабораторные занятия Проработка и повторение лекционного материала и материала учебных пособий, подготовка практических работ В результате изучения дисциплины «МОДЕЛИРОВАНИЕ В ДИЗАЙНЕ СРЕДЫ» обучающийся должен: ЗНАТЬ: - основы специальной терминологии в пределах дисциплины; - основные принципы использования цифровых технологий в дизайне; - алгоритмы работы с программным обеспечением; - основы интерфейса графических программ; - специфические отличия векторных, растровых и 3D редакторов; - инструментальные возможности векторного редактора «3Ds Max»; - алгоритмы интегрированного использования различных графических программных пакетов; УМЕТЬ: - применять понятийно-категориальный аппарат дисциплины; - структурировать процесс работы с программным обеспечением; - создавать виртуальное изображение на основе исходных данных; - использовать возможности различных графических пакетов для создания виртуального изображения; - использовать возможности различных графических пакетов для представления проектных материалов в цифровой форме. - использовать возможности различных графических пакетов для создания медиа-проектов и их презентаций. ВЛАДЕТЬ: - навыками работы с компьютером и переферийными устройствами; - навыками ввода текстовой и визуальной информации для создания файла в графическом формате; - навыками обработки текстовой и визуальной информации в графических редакторах; - навыками моделирования формы в графических редакторах ; - инструментальными возможностями графических программ; - навыками создания иллюстраций в графических редакторах.

- навыками создания виртуальной пространственной среды в графических редакторах.

# **9. МЕТОДИЧЕСКИЕ УКАЗАНИЯ ОБУЧАЮЩИМСЯ ПО ВЫПОЛНЕНИЮ САМОСТОЯТЕЛЬНОЙ РАБОТЫ**

Методические указания к курсовому проектированию и другим видам самостоятельной работы

Курсовое проектирование и контрольная работа по данной дисциплине не предусмотрены.

В системе обучения студентов заочной формы обучения большое значение отводится самостоятельной работе. Написанная контрольная работа должна показать их умение работать с историческими источниками и литературой, продемонстрировать навыки аналитического мышления, глубокое и всестороннее изучение темы, а также способность научно изложить полученные результаты.

При выполнении контрольной работы студентам необходимо:

Выбрать тему для написания контрольной работы (для удобства проверки контрольной работы преподавателем выбирается номер темы, соответствующий номеру зачетки студента).

Затем следует подобрать по выбранной теме литературу, используя список литературы, рекомендуемый преподавателем, каталоги библиотек, систему Интернет, при этом особое внимание следует уделить новой научной литературе. После ознакомления с литературой, необходимо разработать предварительный план работы, определив для себя вопросы, требующие длительной проработки. При этом следует помнить, что план должен содержать обязательный минимум пунктов, соответствующих определенным разделам контрольной работы: введению, основной части работы и заключению. Введение обосновывает выбранную студентом тему, ее актуальность и практическую значимость. В этой части работы рекомендуется провести краткий историографический обзор темы, назвать имена специалистов, занимавшихся данной проблемой, осветить на основании каких исторических источников будет написана работа.

Основная часть работы должна состоять из нескольких вопросов, соответствующих подпунктам разработанного плана. При их освещении необходимо убедительно раскрыть исторические процессы и события, аргументируя их. При написании самой работы не следует употреблять общие фразы, не подкрепленные конкретными данными; увлекаться отдельными фактами без их анализа. Студенты не должны бояться поднимать в своей работе дискуссионные вопросы, а также выражать свою точку зрения. При изложении текста стоит помнить, что свои мысли необходимо формулировать грамотно, повествование должно быть неразрывно связано по смыслу, иметь строгую логическую последовательность. Все выводы и обобщения нужно формулировать понятно и логично.

В заключении контрольной работы следует сделать выводы по изученной теме, связать их с современностью, выразить свое отношение к проблеме.

Контрольная работа должна содержать список использованных источников и литературы.

#### Требования к оформлению самостоятельной работы

На титульном листе работы указывается тема контрольной работы, фамилия, имя, отчество студента, название факультета, номер группы и специальность, а также адрес студента и его место трудоустройства.

Текст работы должен быть набран на компьютере с соблюдением следующих требований: записи располагаются с соблюдением абзацных отступов, поля: левое – 3 см; правое – 1 см; верхнее, нижнее – 2 см. Не допускается произвольное сокращение слов и каких-либо обозначений, не принятых в литературе.

Объем работы должен достигать 12-15 страниц печатного текста. Все страницы работы, кроме титульной, нумеруются. Набор текста через 1,5 интервала, шрифтом Times New Roman Cyr или Arial Cyr, размер 14 пт (пунктов), при параметрах страницы: поля — 2,54 см (верхнее, нижнее, левое, правое), от края листа до колонтитулов 1,25 см (верхнего, нижнего), размер бумаги — А4.

Цитаты, использованные в тексте, должны быть взяты в кавычки с обязательной ссылкой на источник. Ссылки должны быть номерными (в квадратных скобках: порядковый номер источника, страницы).

Список использованной литературы составляется в алфавитном порядке по первой букве фамилии авторов или названия источников. В него включаются публикации, имеющие методологическое значение, и специальная литература, которая используется в данном реферате. Источники и литература в списке располагаются в следующем порядке:

• официальные документы (в хронологическом порядке);

• книги, брошюры (в алфавитном порядке);

• материалы периодической печати (в алфавитном порядке);

• литература на иностранных языках (в алфавитном порядке).

Тематика контрольных работ составляется на основе списка экзаменационных вопросов.

Самостоятельная работа обучающегося по направлению подготовки Дизайн, имеет большое значение в формировании профессиональных компетенций будущего специалиста. Самостоятельная работа может осуществляться индивидуально или группами студентов в зависимости от цели, объема, конкретной тематики, уровня сложности, уровня умений студентов.

Видами заданий для внеаудиторной самостоятельной работы студентов направления подготовки 54.03.01 Дизайн (профиль) «графический дизайн» могут быть: домашние практические задания, работа с текстами (учебника, дополнительной литературы); графическое изображение аналогов и прототипов.

Самостоятельная работа обучающихся в компьютерном классе включает следующие организационные формы учебной деятельности: работа с электронным учебником, просмотр видеоуроков, работа с компьютерными тренажерами, изучение дополнительных тем занятий, выполнение домашних заданий, выполнение практических работ по дисциплине. Примерные формы выполнения самостоятельной работы: изучение текстовых и видео – источников, выполнение практических графических заданий, упражнения на применение инструментов программы, совершенствование работы с недокументированными возможностями компьютерной программы.

Самостоятельное изучение разделов

Контрольный опрос (устный). Индивидуальное собеседование

Самоподготовка (проработка и повторение лекционного материала и материала учебников и учебных пособий, подготовка практических заданий) Просмотр и обсуждение практических заданий

Самостоятельное изучение разделов Контрольная домашняя работа. Индивидуальное собеседование

Самоподготовка (проработка и повторение лекционного материала и материала учебников и учебных пособий, подготовка практических заданий) Просмотр и обсуждение практических заданий